# BETTER SOFTWARE FOR LASER CUTTERS  $\sim$  (HE FUTURE OF LASER ENGRAVING $\sim$

**Series** 

BOSSLASE

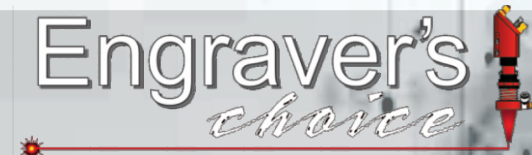

"Your Engraving & Laser Experts"

LIGHTBURN<br>LASER COURSE

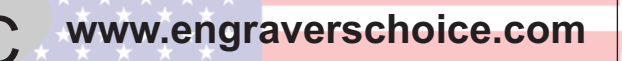

# **Introduction**

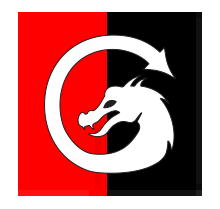

# **Joseph L. Brága**

EngraveLab & CoreIDRAW Training Partner & Beta Tester & he has 30+ years experience<br>working with Engraver's and Lasers. Joe has owned signage & engraving<br>sparations, and written for many of the ten messarines in the indust  **"Joe will instruct this videos course" He is an expert with Laser products; Omtech, BOSS Laser, Xenetech, Laguna Tools + LightBurn & EngraveLab. "Joe's background is in Service Repair" + R&D of Lasers (Fiber & CO2), Engravers & Routers, and he has a teaching credential in Vo-Tech Education. He is an authorized working with Engraver's and Lasers. Joe has owned signage & engraving operations, and written for many of the top magazines in the industry.**

# TRAINING

 This class is designed to teach you how to use the software and apply it to running jobs on your Lasers, Sand-Carvers, CNC Engravers, as well as general graphics. This class only gives you information that relates directly to Lasers, Routers Mills, Engravers and/or general graphics.

 $Copyright (c) 2020$ 

All rights reserved. No part of this document may be transferred, reproduced or utilized in any form or by any means, electronic or mechanical, including photocopying, in any form or by any means, electronic or mechanical, including photocopyl<br>recording. or by any information storage and retrieval system, without written permission.

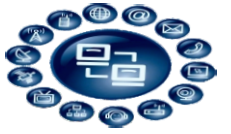

~Pre-install Email with links to pre-install Videos (Youtube) & Preinstall Manual Links on TOC-6~ Video

Page

**Sections** 

#### **Pre-Installation Procedures PI**

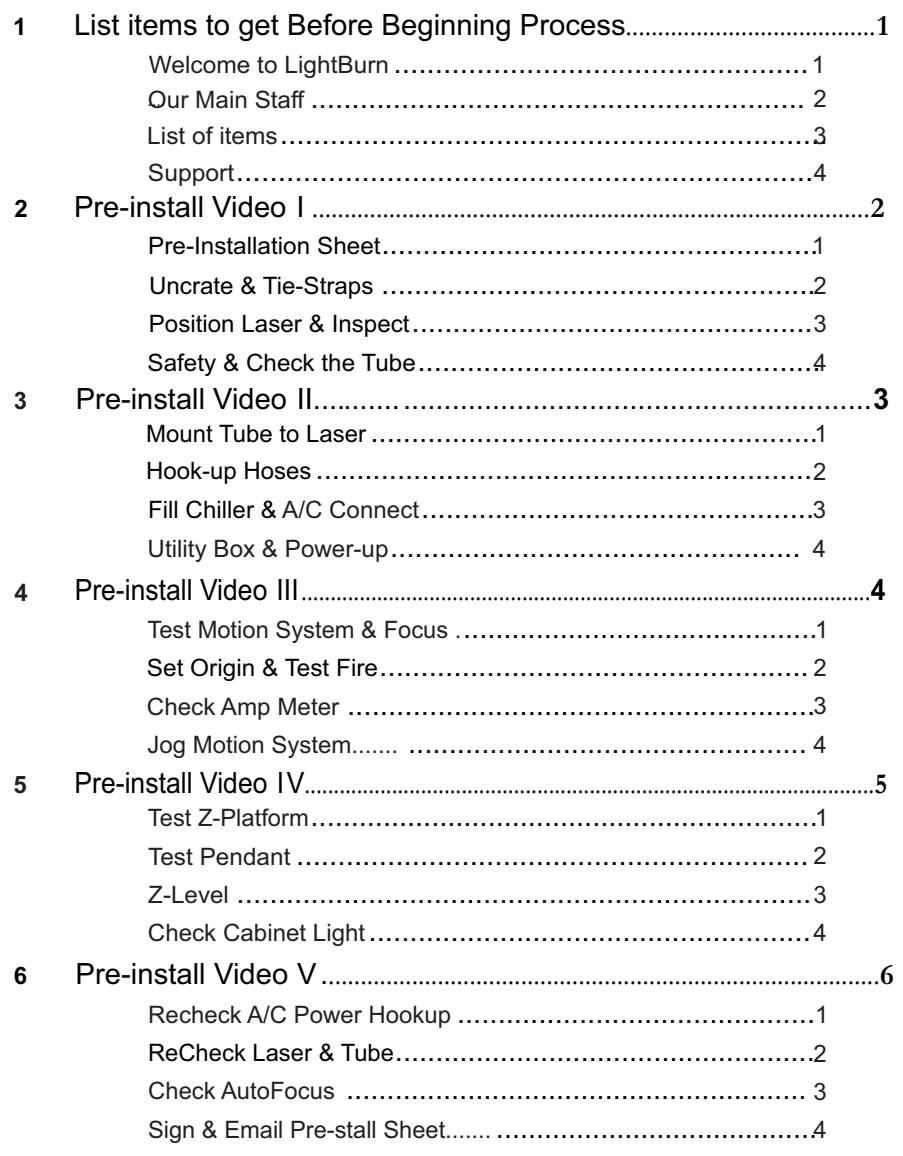

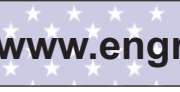

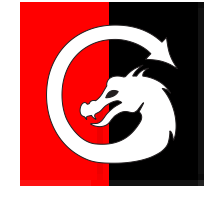

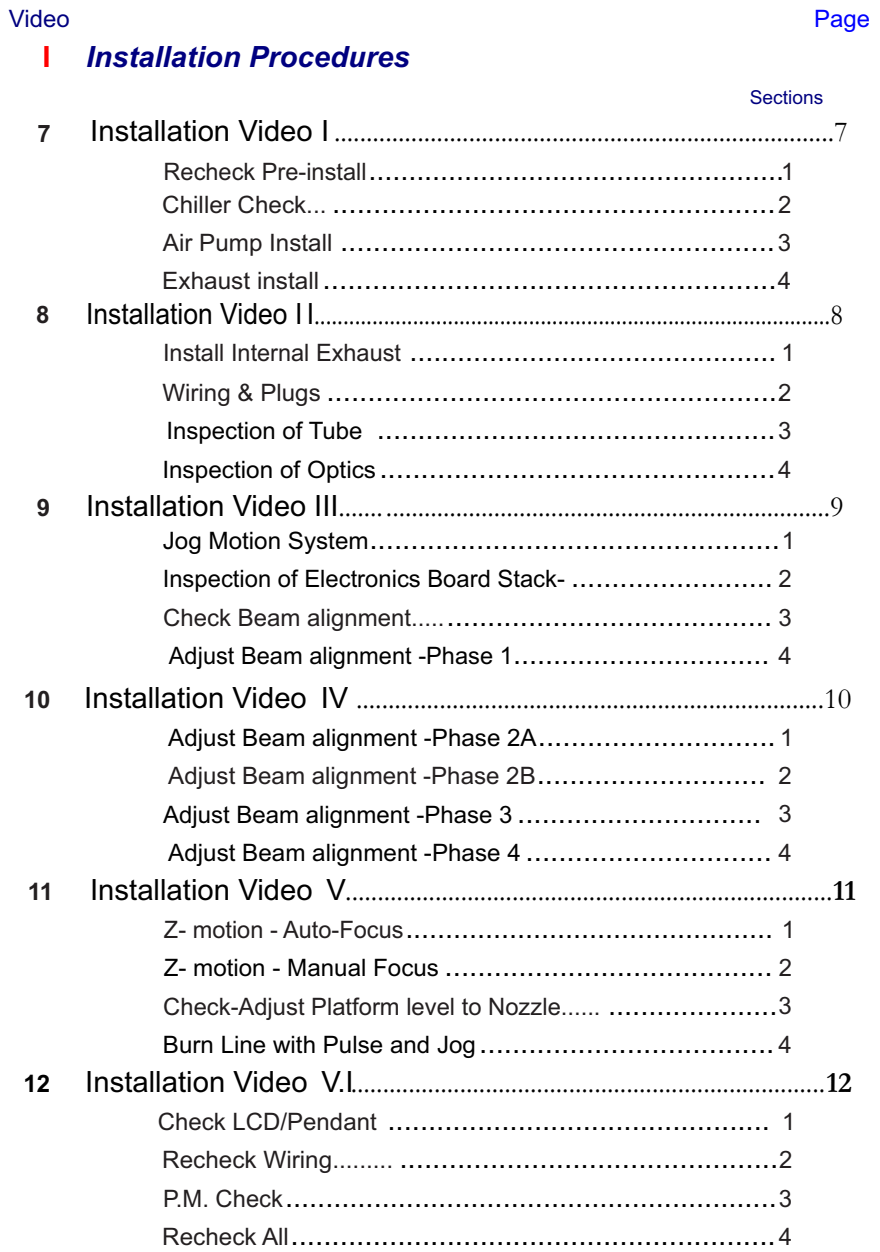

### Video

Page

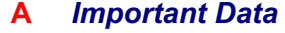

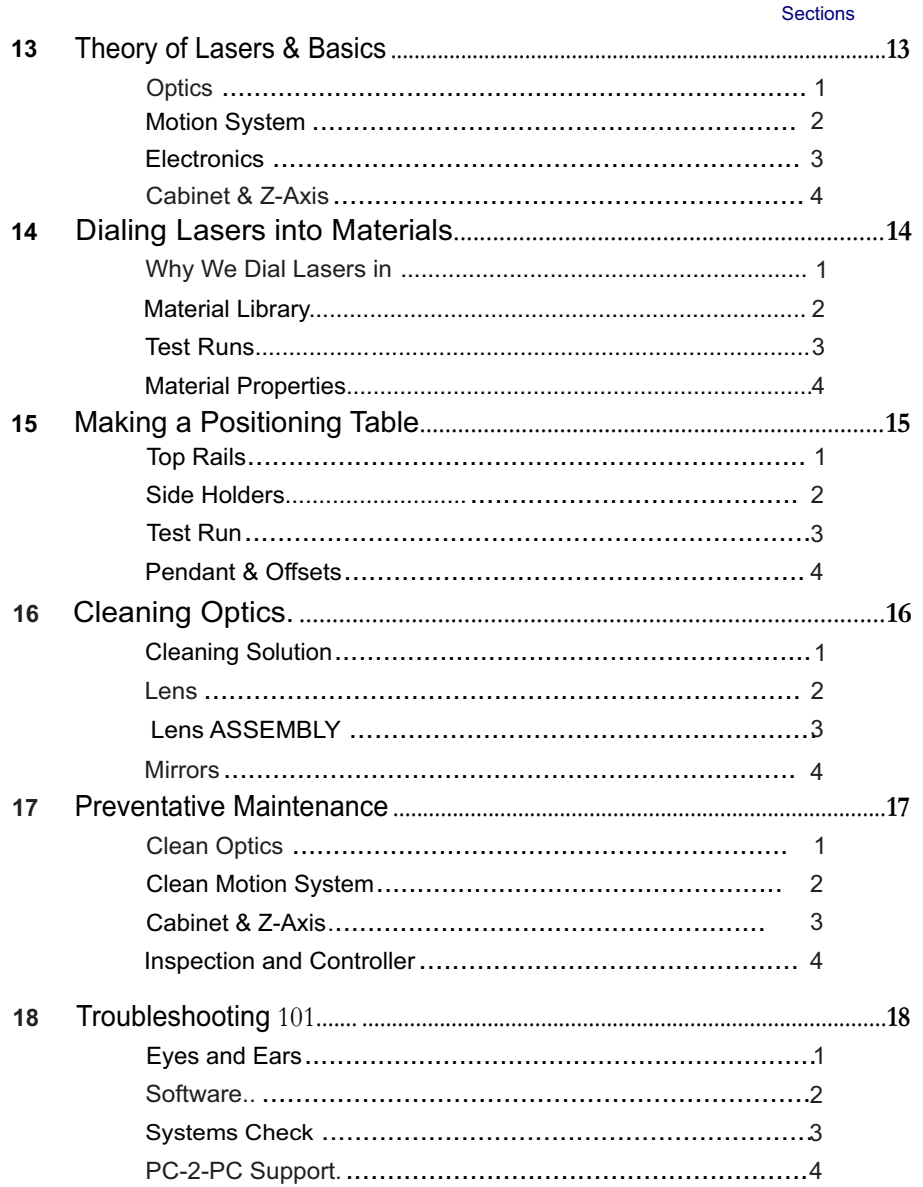

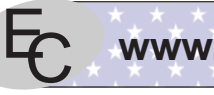

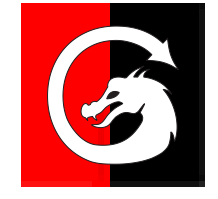

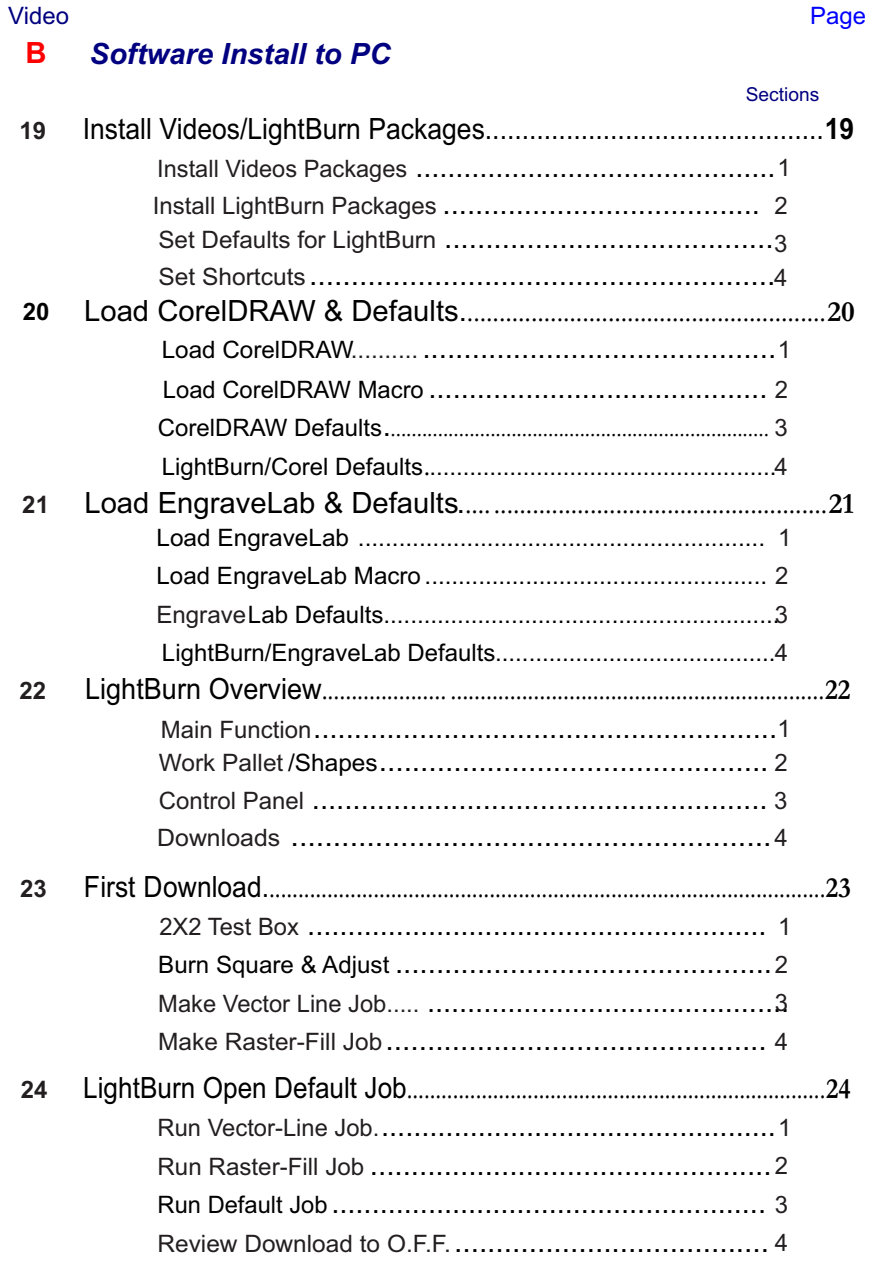

### Video

#### Page

Video

#### **LightBurn Intro I**  $\mathbf c$

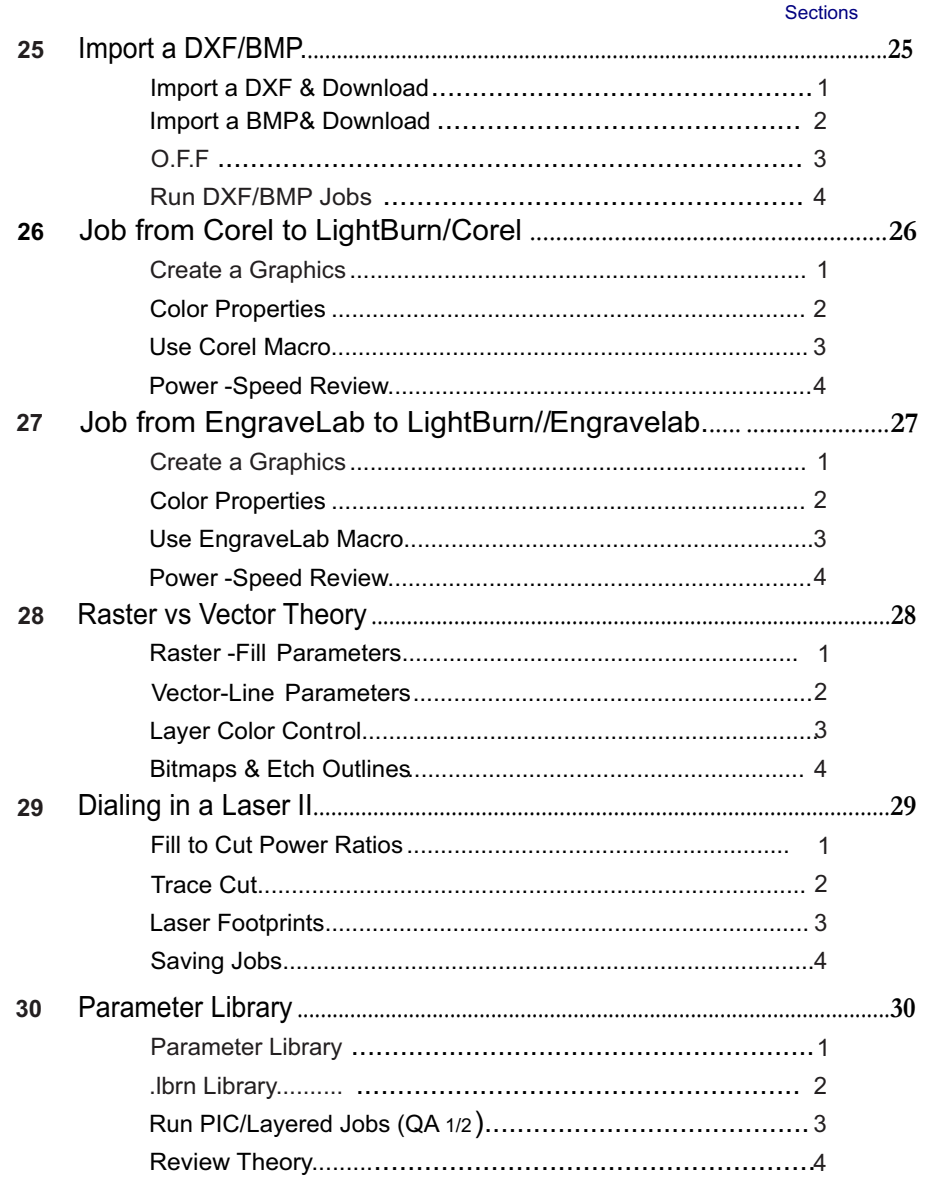

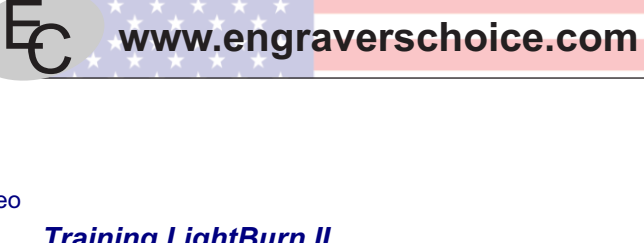

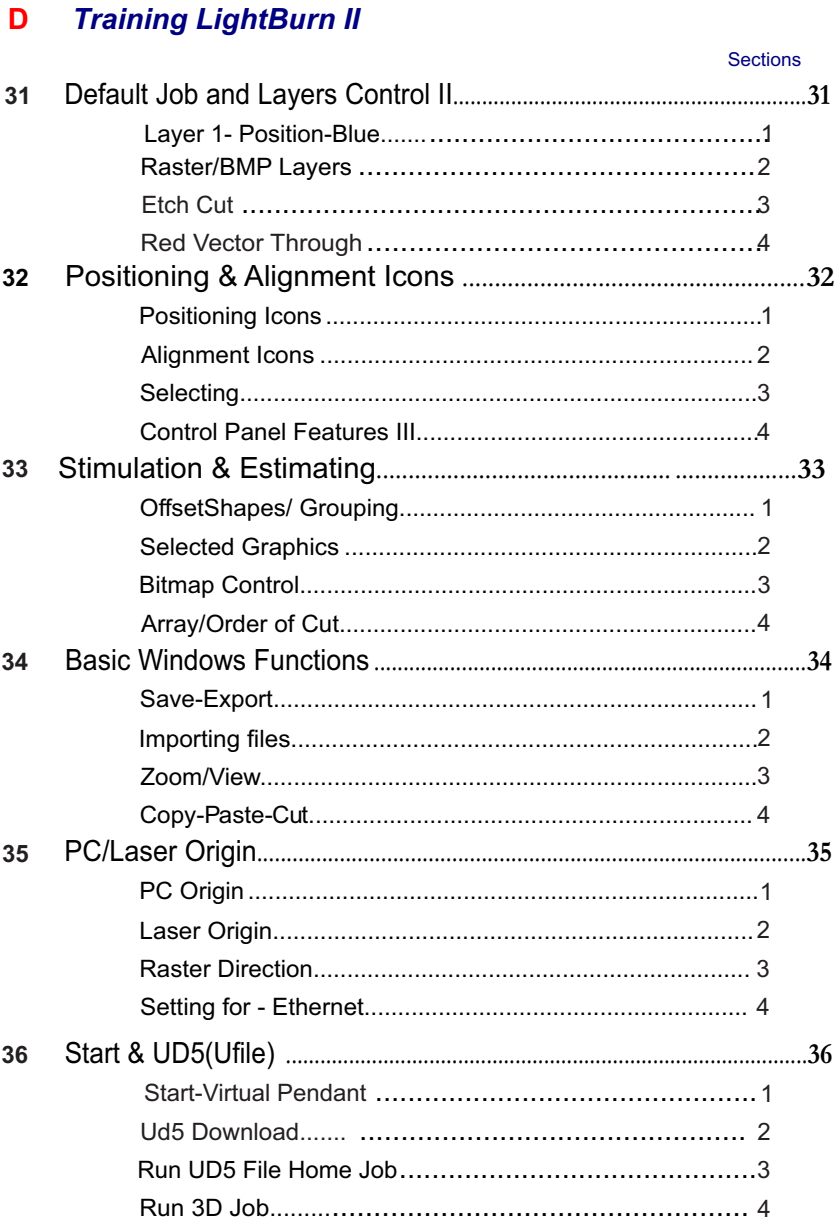

Page

### Video

**Sections** 

Page

#### **Training LightBurn III** E

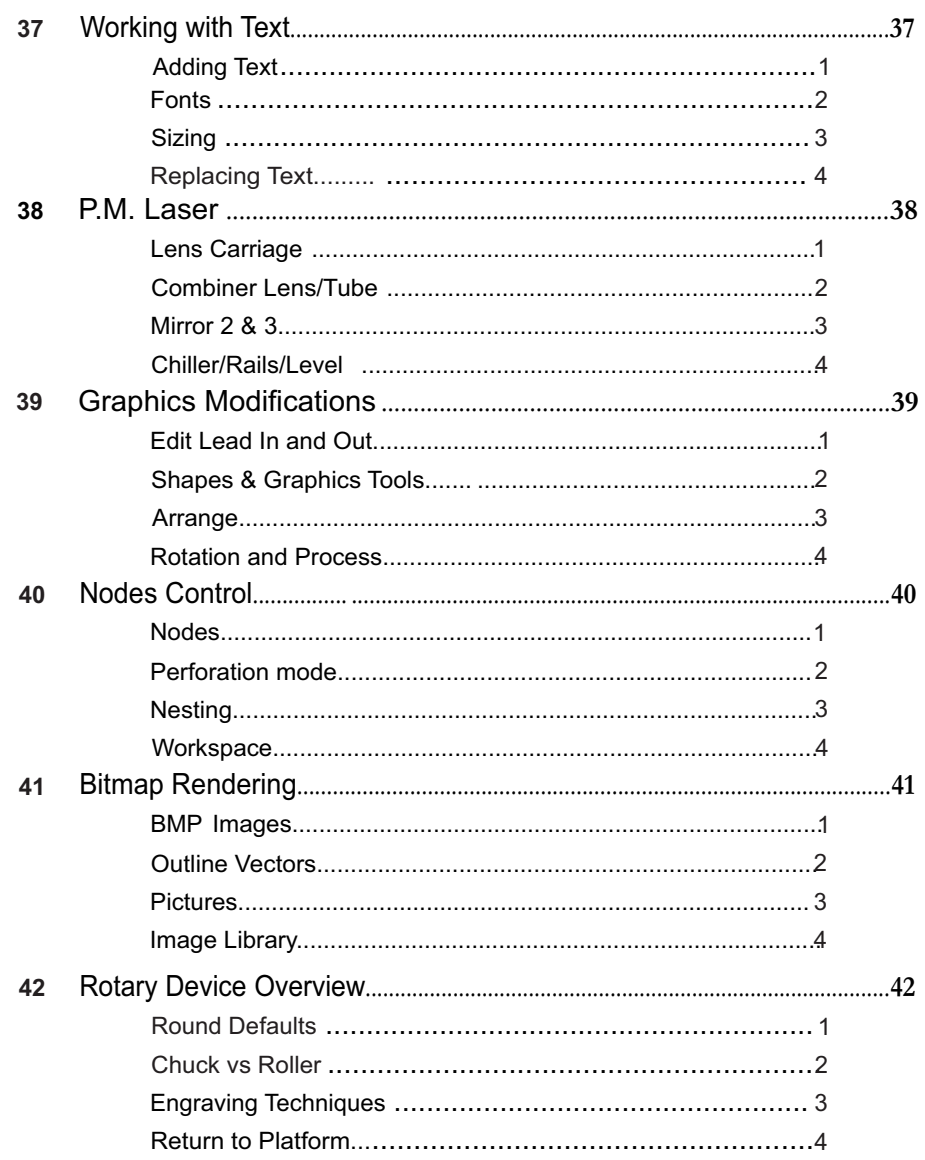

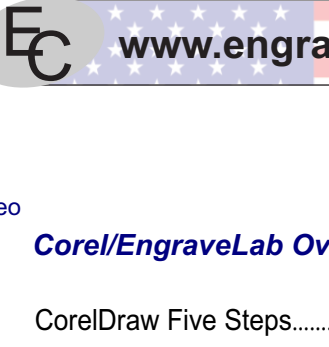

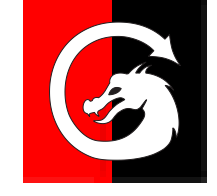

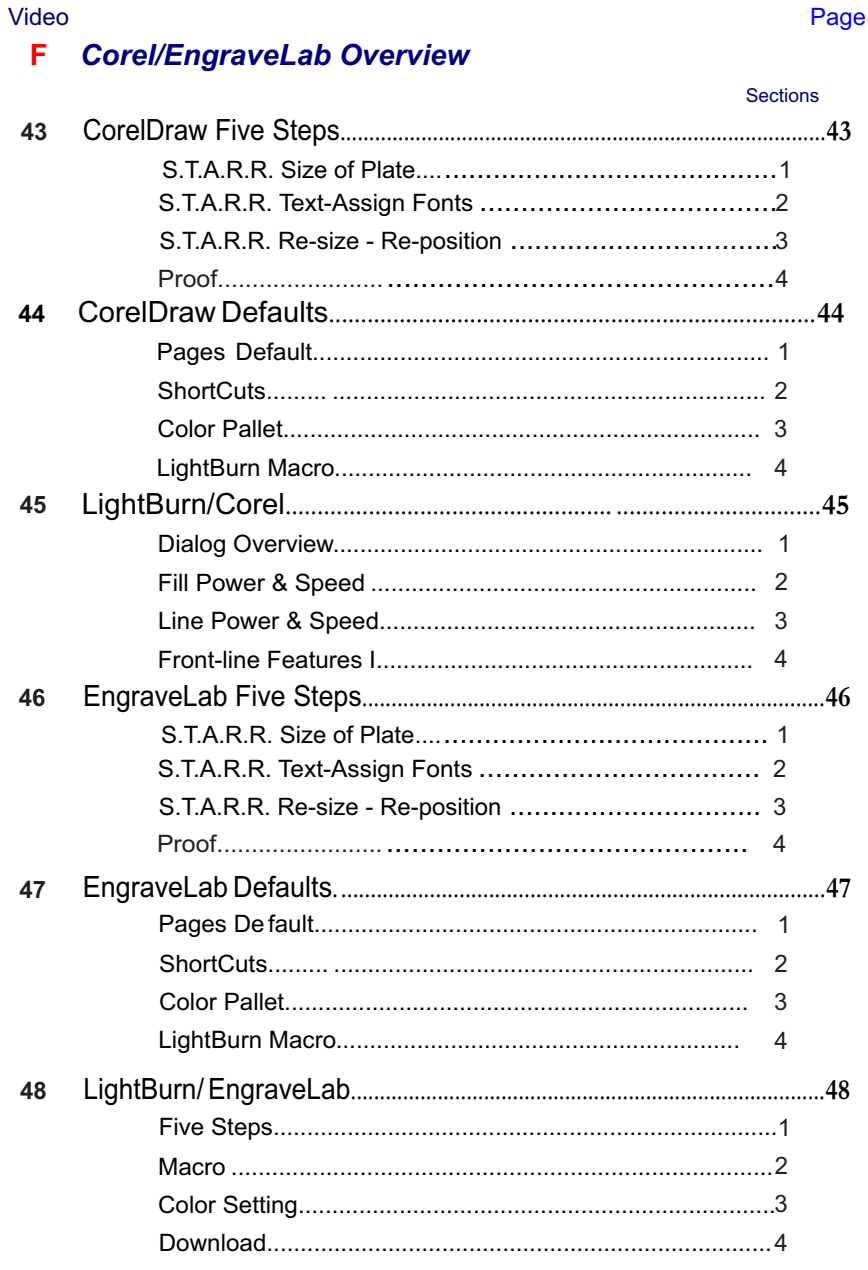

### Video

Page

Video

55

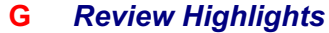

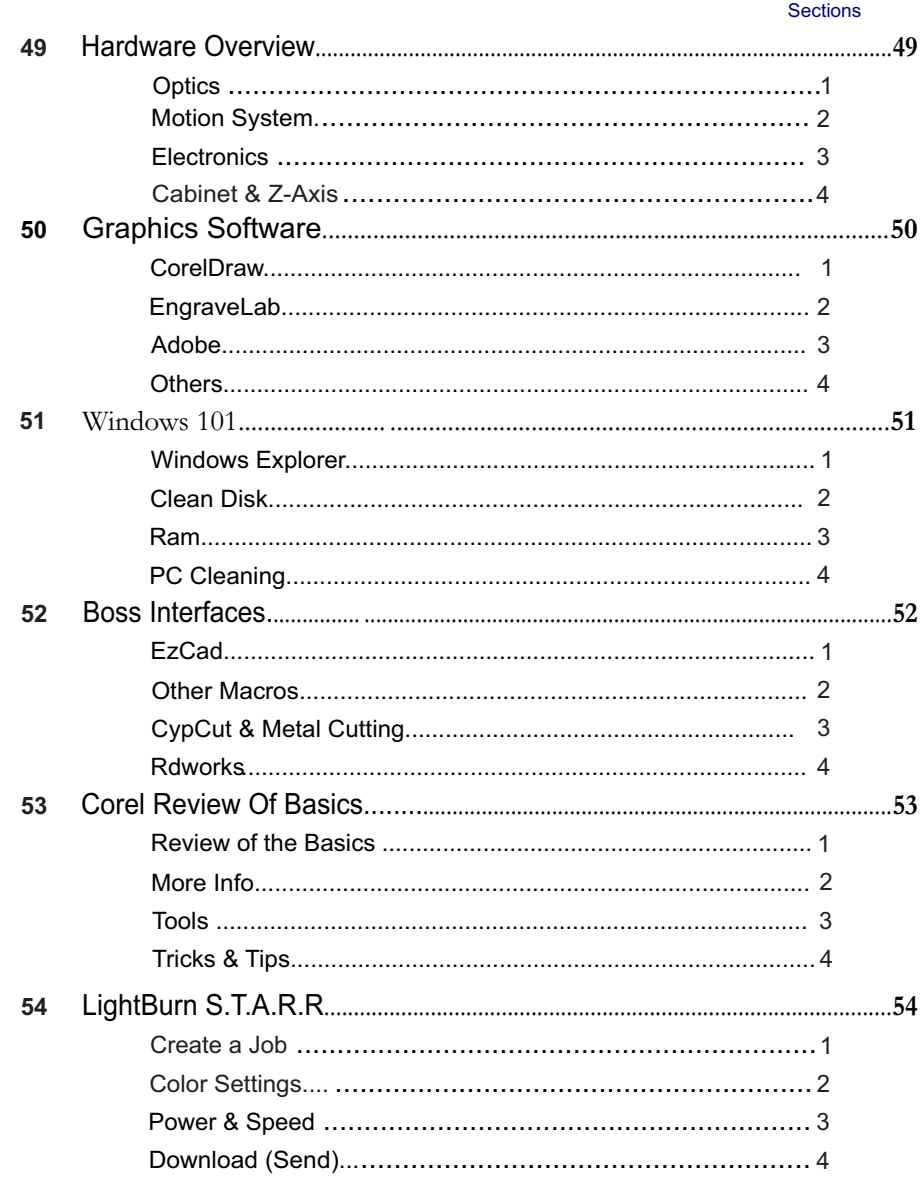

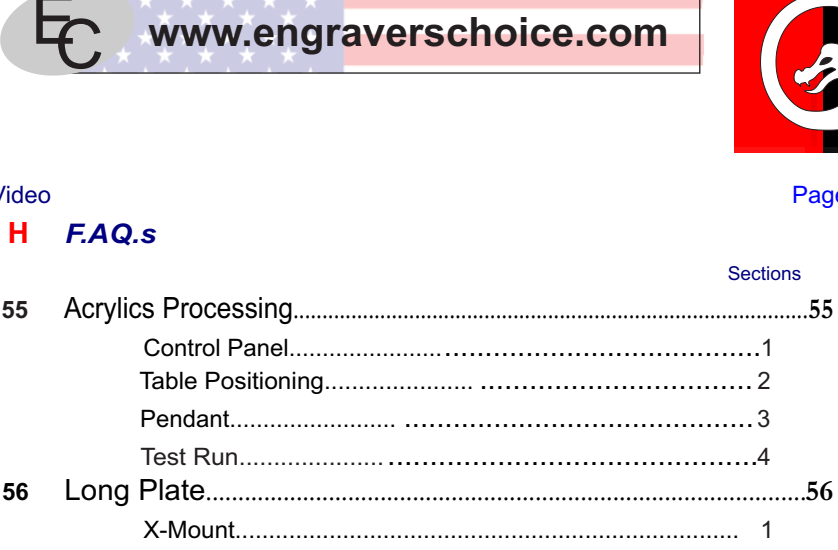

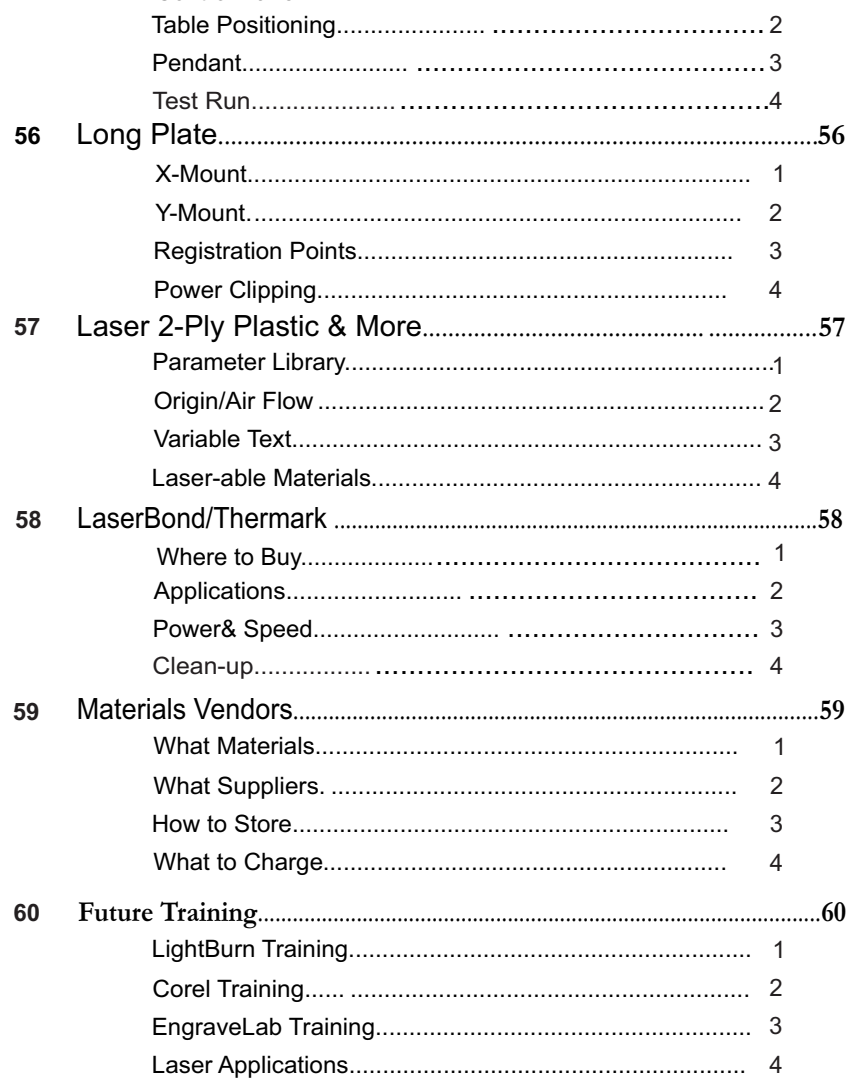

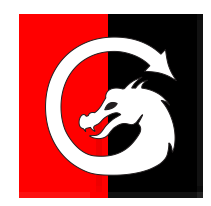

Page

Sections

#### Video

Video

### **P** *Projects for LightBurn*

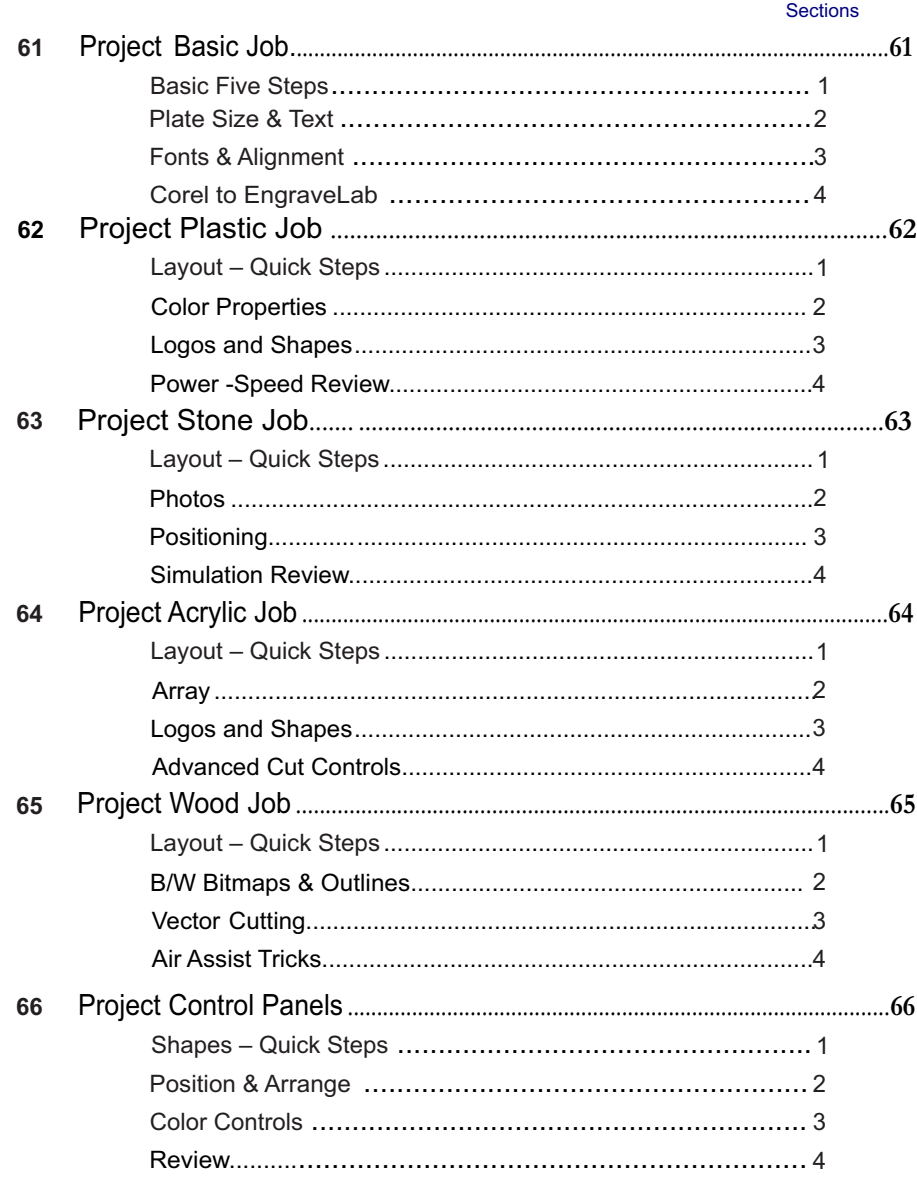

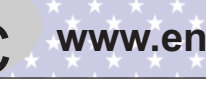

EC **www.engraverschoice.com**

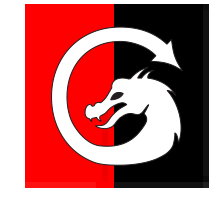

### *More Info for LightBurn (One 'X' Video)*  General Power & Speed Setting......................................................**67-69** Page Page **X**

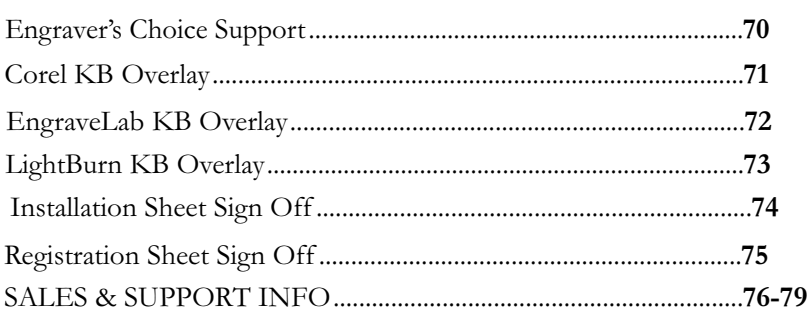

### *See Additional BOSS Laser Manuals for more in-Depth Instructions* Pre-install Links

1. LightBurn Intro to Video Course https://www.youtube.com/watch?v=pPG95z8O86I

2. LightBurn Unpack & Inspect https://youtu.be/Iwco20w\_6hw

3. LightBurn Attach Hoses & Cables https://youtu.be/u0OLc0BDoGQ

4. LightBurn Isolated Line and Surge Protector https://youtu.be/DgAJIPE43p4

Copy & Paste Links

5. LightBurn Pre-Install Testing Laser https://youtu.be/nFYEX6Pqu1U

6. LightBurn Pre-install Review & Recheck https://youtu.be/3uwe43of6UM

#### **Video**

Page

**Sections** 

#### **Optimization from LightBurn** ш

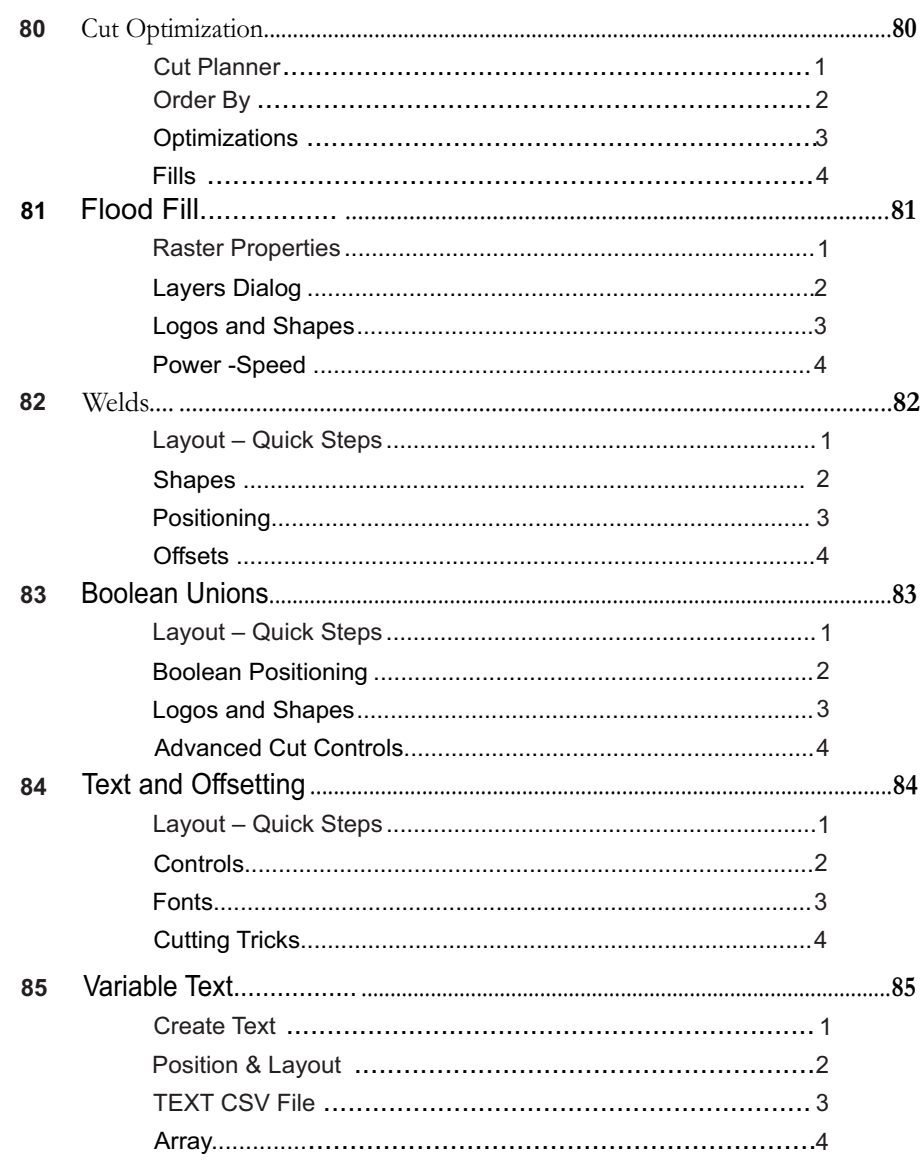

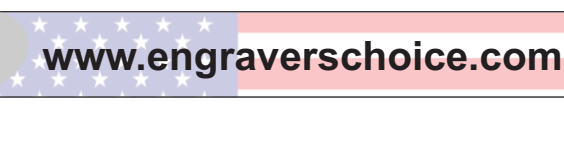

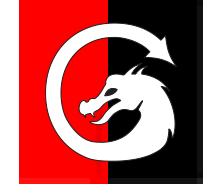

#### Page Video **Logo Creation for LightBurn** M **Sections** 86 88 89 90 91

Video

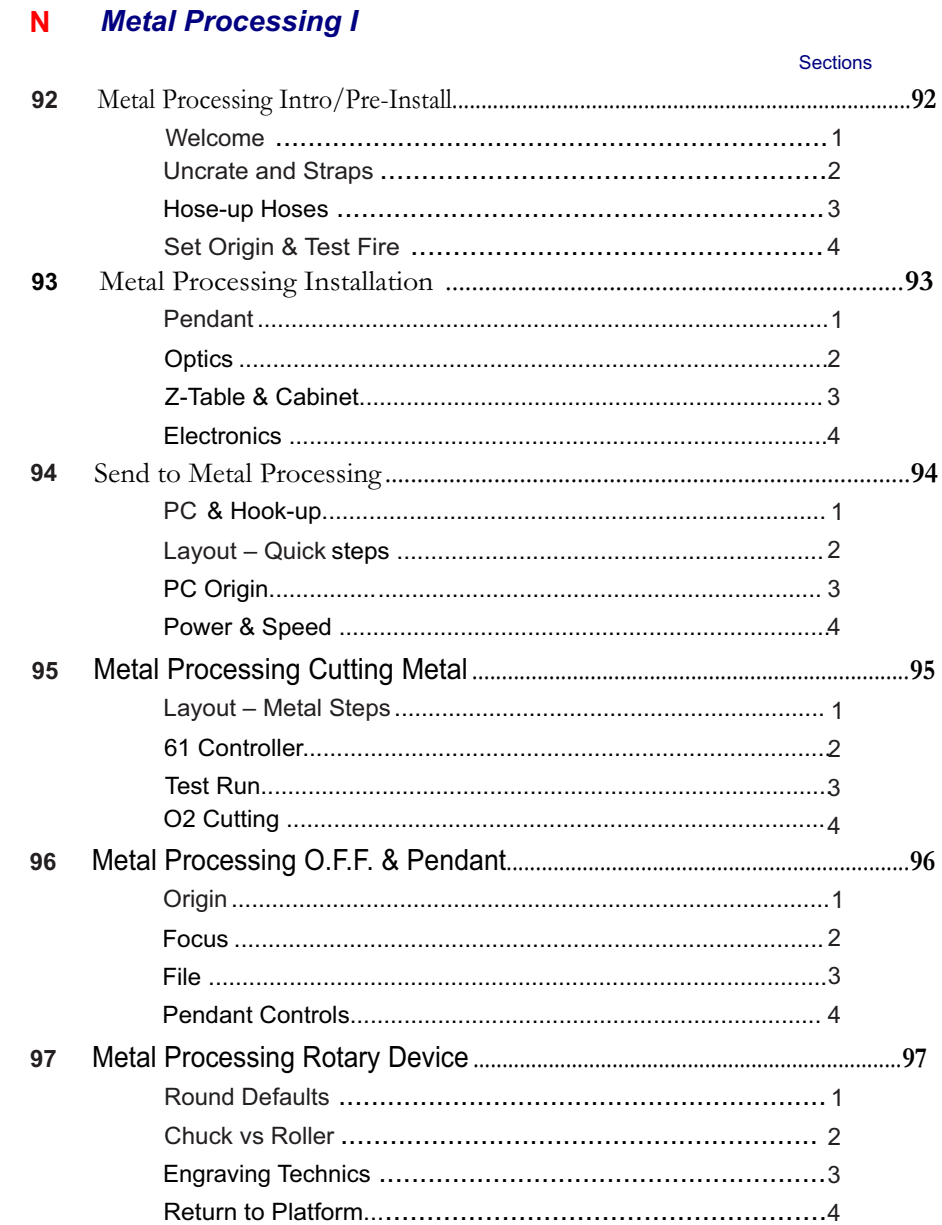

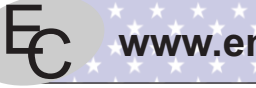

Page

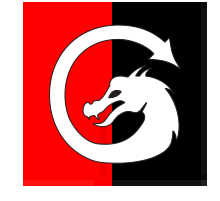

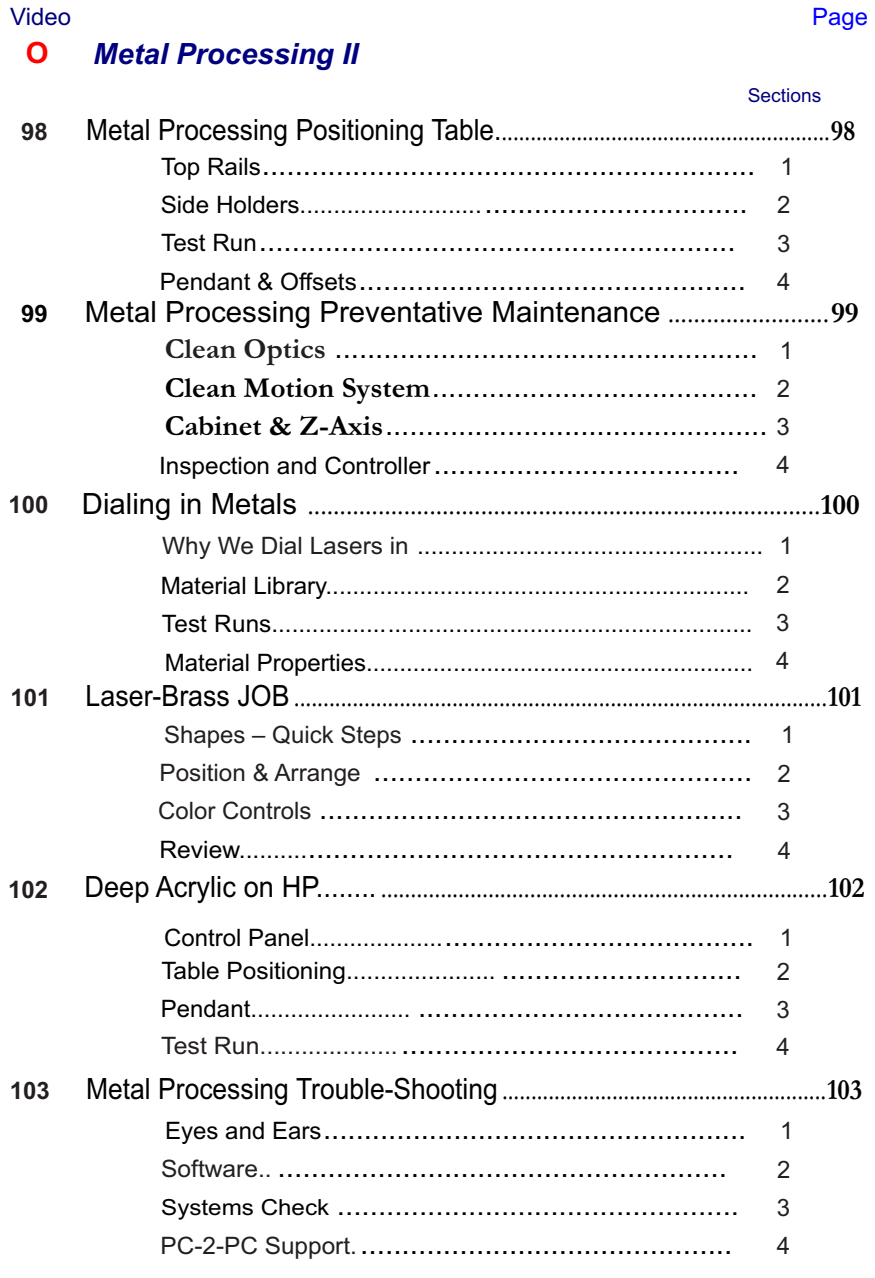

### *LightBurn Command Video A-List LightBurn Command Video B-List*

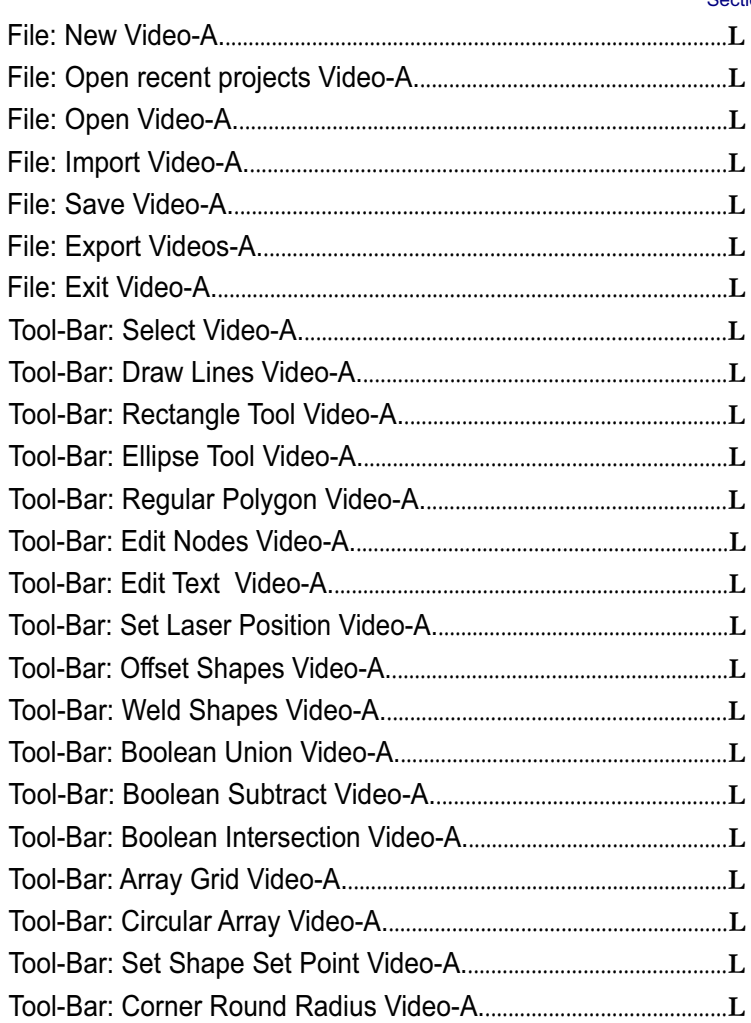

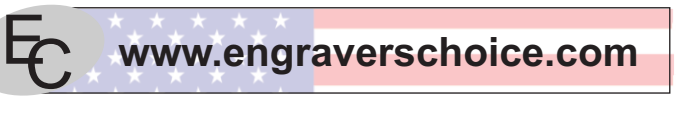

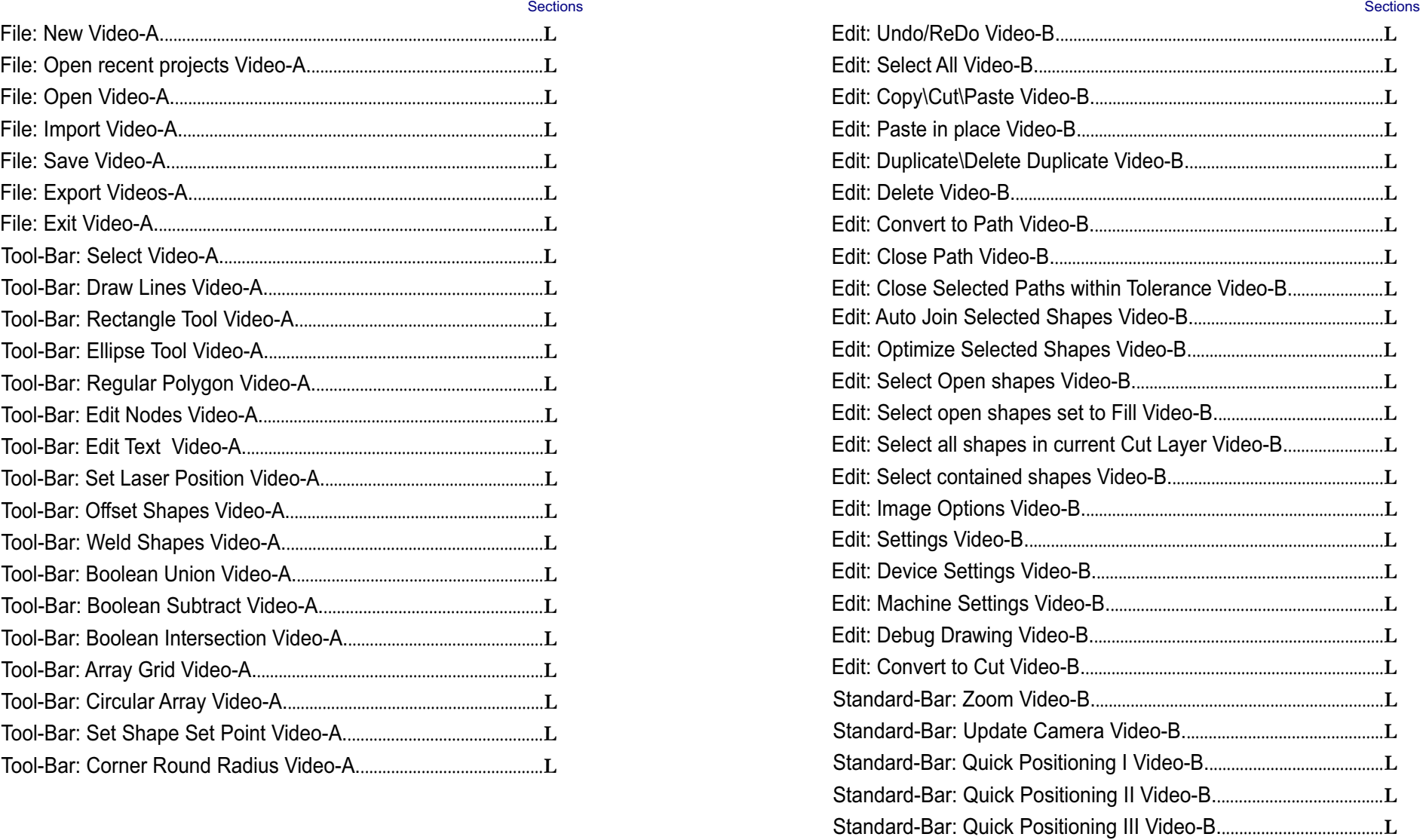

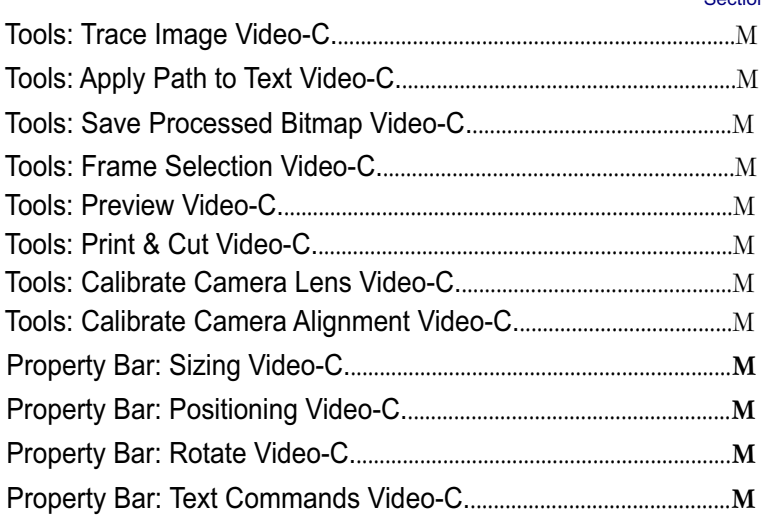

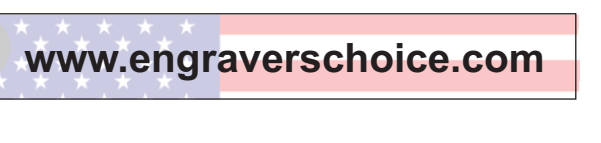

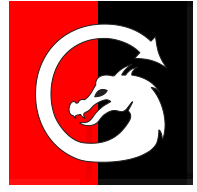

### *LightBurn Command Video C-List LightBurn Command Video D-List*

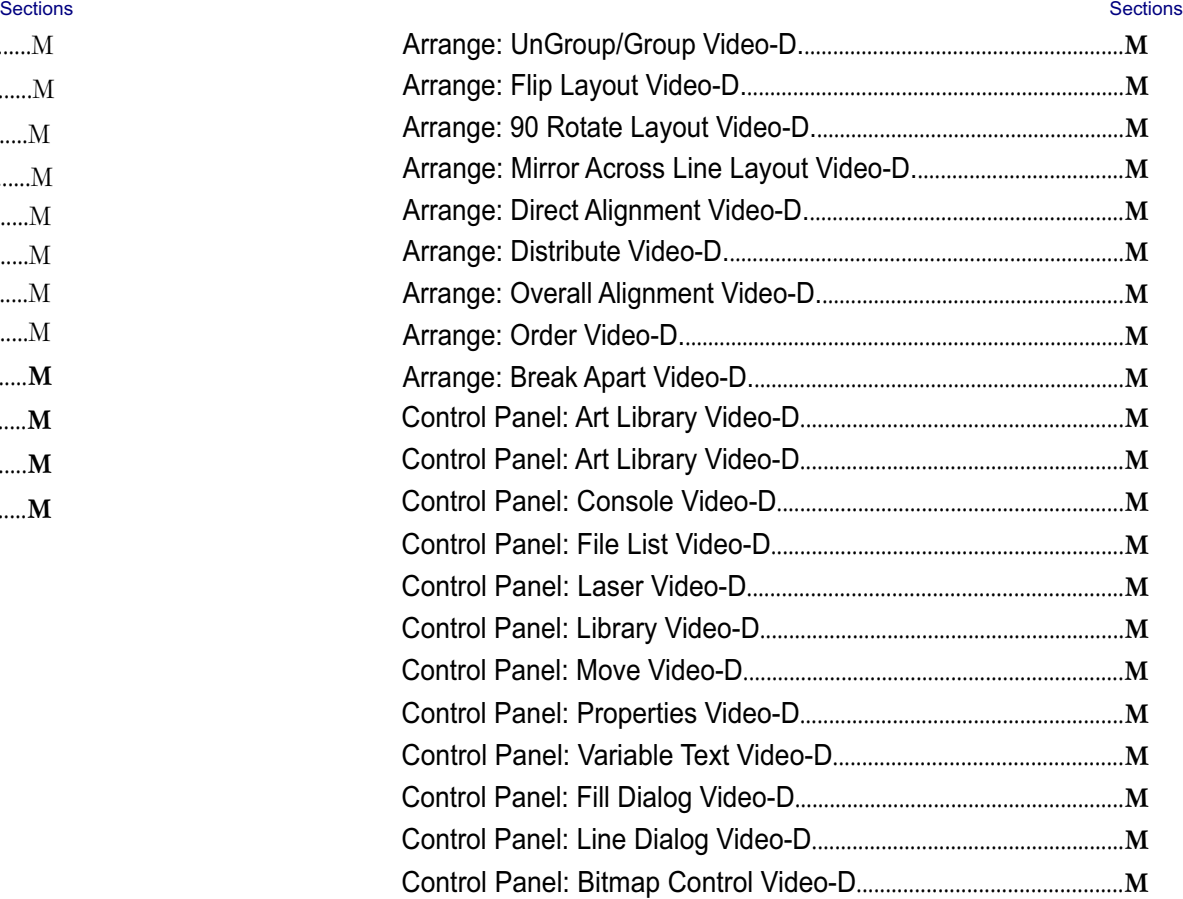

### *LightBurn Command Video Final Video*

**Sections** 

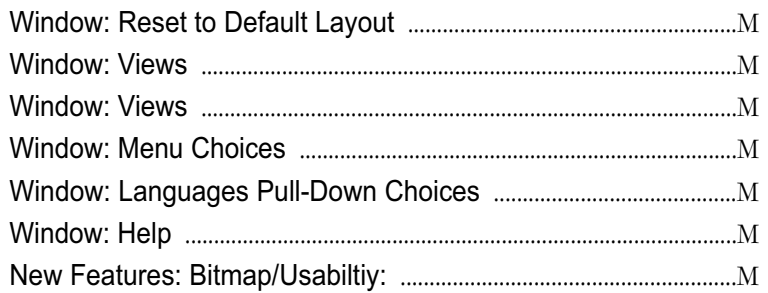

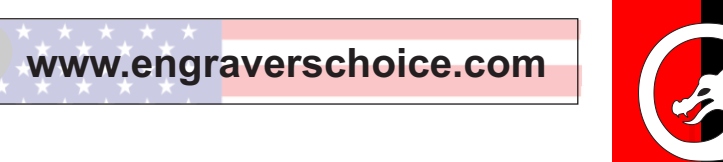

### *Laser Hands on Video List*

**Sections** 

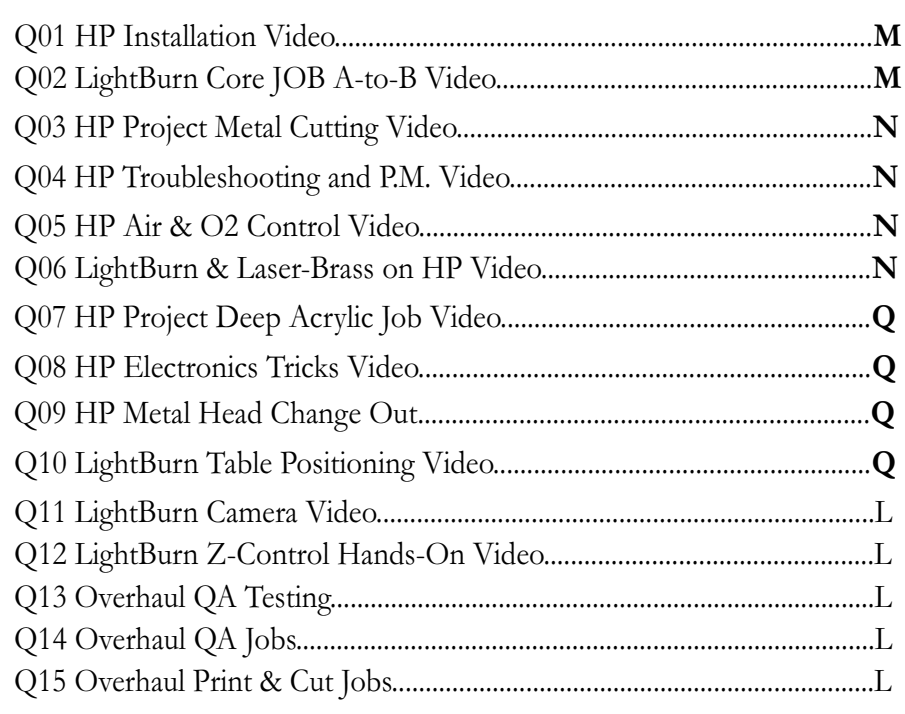

### **Major CheckPoints**

**Unpack & Inspect**

**1. Welcome to Best the Support in the Business**

**2. Meet Our Staff**

**3. Checklist of Items you will need**

**4. Total Support**

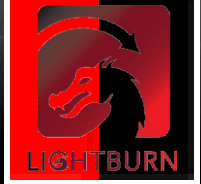

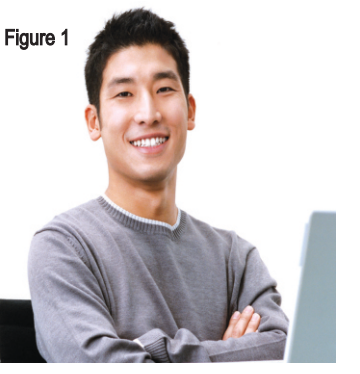

*Pre-Installation Procedures*

**1. Welcome to LightBurn:**

**A)** Welcome to the LightBurn: the purpose of this Tutorial Manual and its Instructional PDF Fliers is not only get the unit up and running, but for you to make money with it. **B)** There will be a series of One page subjects with Videos and add-on sheets of data or sample jobs to train you.

**C)** This, in concert with the Corel or EngraveLab Graphics courses and the On-site or PC to PC training, should have you proficient in no time. Installation is the most important job we do at Engraver's Choice. Now let's move forward.

List items to get Before Beginning Process

*We Mean Business, Welcome to My Course!*

#### TRAINING DATA COVERED HERE:

- 1. Introduce you to the Course.
- 2. Present the ENGRAVER CHOICE Team.
- 3. List of items.
- 4. Welcome to LightBurn.

5. Remember, You can Call us we will walk you through Pre-Installation...(949-355-4000)

> *The Lightburn can run withm any Software through the LightBurn Interface or Macros We support it from Corel X6 or better and from EngraveLab. These Packages are the Backbone of the Industry and are in most shops throughout the world.* "Tip"

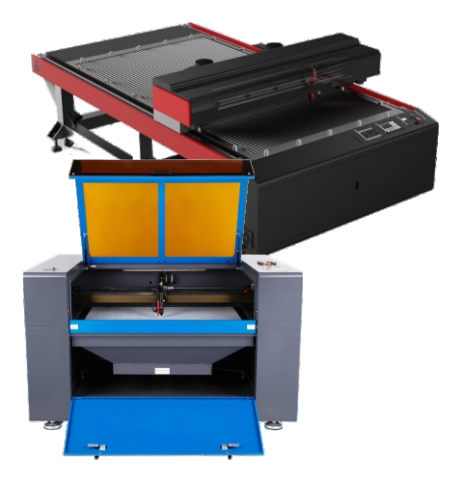

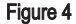

### *TRAINING*  $\mathcal{G}$   $\vdash$

WATCH FOR THIS:

COZE

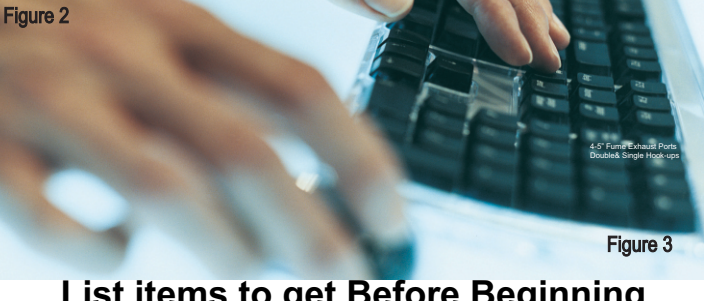

### **List items to get Before Beginning Process**

**3. List of items**

#### **2. Our Main Staff**

**B)** The Core Operation is in SoCal. staffed with Technicians and Applications Experts. See our 'Bio' on the Website and catch our on-line training sessions. **A)** The Main part of our Staff is our Post Assembly and Q.A. Teams. **C)** I am Joe Braga, I have owned engraving and sign operations and run technical support for many of the manufacturers throughout the years. Catch my 'Bio' at www.engraverschoice.com. We are a balanced team and have demo sites throughout North America and are here to help. Call us anytime to instruct you with whatever questions you may have from software to hardware to pricing and shop marketing of your individual product lines.

**B)** They are listed below and cover the Electrical A/C power hook ups and surge protection. There are materials and cleaning items for the lasers. **C)** The Lasers P/C should have 16 GIG and 900 GIG of free space. You need and WIFI wireless hookup to the internet; and cleanup your desktop. Also Speakers to listen to the Video Package for review. You will receive a email from me with a copy of just the pre-install and links to the Preinstall videos on YouTube. Watch them before starting the Pre-install process. **A)** We have a Short List of Items for the Pre-install.

#### **4. Support**

Call us at Engraver's Choice

**949-355-4000** or Text.

from 8 PM to 8 PM Monday thru Friday and 10-2 on Saturdays.

We provide Phone and PC-2-PC support as well as the Video Packages and Onsite service.

Sales@engraversch oice.com

# Key Steps to our Goal

**Main Task: List of Items**

Extension cords

B: 2 = IsoBar Surge protectors (20-30 AMP)

C: Lens cleaner & White Lithium Grease.

\*BN-LINK Mini Wireless Remote Control Outlet Switch

A:  $2 =$  Grounded  $\angle$  D: Kim Wipes and Q-Tips

 $E/3 = 12x12$ Birch/Alder/Poplar wood pieces for testing

F: Personalized samples of your choosing

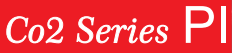

PG

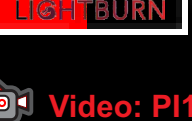